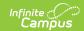

# Individual Education Plan (Nevada) [.2235 - .2319]

Last Modified on 05/17/2023 10:01 am CDT

You are viewing a previous version of this article. See Individual Education Plan (Nevada) for the most current information.

Individual Education Plan Editors | Education Plan | Student Demographics | Parent/Guardian Information | Meeting Participants | Procedural Safeguards | Present Levels (PLAAFP) | Strengths, Concerns, Interests, and Preferences | Special Factors | Transition | Transition Services | Goals and Objectives | Method for Reporting Progress | Specially Designed Instruction | Supplementary Aids and Services | Related Services | Statewide and/or District-wide Assessments | CRT Alternate Assessment | Extended School Year Services | Placement | IEP Implementation | Enrollment Status | Medicaid Consent | Print the IEP

Classic View: Student Information > Special Ed > General > Documents

Search Terms: Special Ed Document

The editors available on the Individual Education Plan provide all required information by the State of Nevada. Editors and fields are listed below. Included here are instructions on entering data into Campus and references to state-defined guidelines.

See the Nevada Department of Education website (http://www.doe.nv.gov) for data standards and guidelines for entering data into the IEP.

The current format of this document is the **NV IEP 2022**. Print formats are selected in Plan Types. Pre-populated plan types for Nevada include:

- NV IEP With Transition (Currently Documented)
- NV IEP Without Transition
- NV IEP Data Plan

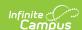

#### Plan Outline nvIEP18Rev2

Education Plan

Student Demographics

Parent/Guardian Information

Meeting Participants

Procedural Safeguards

Present Levels (PLAAFP)

Strengths, Concerns, Interests, and

Preferences

Special Factors

Transition

Transition Services

Goals and Objectives

Method for Reporting Progress

Specially Designed Instruction

Supplementary Aids and Services

Related Services

Statewide and/or District-wide

Assessments

CRT Alternate Assessment

Extended School Year Services

Placement

IEP Implementation

Enrollment Status

Medicaid Consent

Nevada IEP with Transition editors

### **Individual Education Plan Editors**

The following section lists the editors available on the student's Individual Education Plan, the section(s) of the print format that include the entered information, a description of what the editor is used for and any special considerations, and a list of fields and a description of each field on every editor.

The following table lists the editors available in the three Nevada IEP plan types:

| Editor                      | With Transition UI & Print | Without<br>Transition UI &<br>Print | Data Plan UI<br>& Print |
|-----------------------------|----------------------------|-------------------------------------|-------------------------|
| Education Plan              | X                          | X                                   | X                       |
| Student Demographics        | X                          | X                                   | X                       |
| Parent/Guardian Information | X                          | X                                   | X                       |
| Meeting Participants        | X                          | X                                   | X                       |
| Procedural Safeguards       | X                          | X                                   |                         |
| Present Levels (PLAAFP)     | X                          | X                                   |                         |

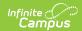

| Editor                                             | With Transition UI & Print | Without<br>Transition UI &<br>Print | Data Plan UI<br>& Print |
|----------------------------------------------------|----------------------------|-------------------------------------|-------------------------|
| Strengths, Concerns,<br>Interests, and Preferences | Х                          | X                                   |                         |
| Special Factors                                    | X                          | X                                   |                         |
| Transition                                         | X                          |                                     |                         |
| <b>Transition Services</b>                         | Х                          |                                     | X                       |
| Goals and Objectives                               | Х                          | Х                                   |                         |
| Method for Reporting Progress                      | Х                          | Х                                   |                         |
| Specially Designed Instruction                     | Х                          | Х                                   | X                       |
| Supplementary Aids and<br>Services                 | Х                          | Х                                   | X                       |
| Related Services                                   | X                          | X                                   | X                       |
| Statewide and/or District-wide Assessments         | Х                          | Х                                   | Х                       |
| CRT Alternate Assessment                           | X                          | Х                                   | Х                       |
| <b>Extended School Year Services</b>               | Х                          | Х                                   |                         |
| Placement                                          | Х                          | Х                                   | X                       |
| IEP Implementation                                 | X                          | X                                   |                         |
| Enrollment Status                                  |                            |                                     |                         |
| Enrollment Status                                  |                            |                                     |                         |
| Enrollment Status                                  | Х                          | Х                                   | X                       |
| Medicaid Consent                                   | X                          | X                                   | Х                       |

### **Education Plan**

The Education Plan editor stores plan information as well as related dates. The Education Plan editor displays in the Meeting Information section of the printed IEP.

This editor must be saved before continuing to other areas of the plan. Creation and Modification information for the plan appears at the bottom of this editor.

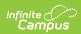

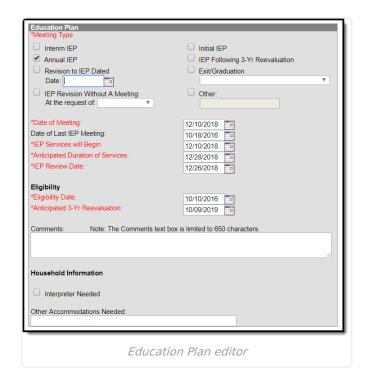

| Field Name | Description | Ad Hoc/Location |
|------------|-------------|-----------------|
|------------|-------------|-----------------|

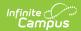

| Field Name                             | Description                                                                                                    | Ad Hoc/Location                                                                                                    |
|----------------------------------------|----------------------------------------------------------------------------------------------------|----------------------------------------------------------------------------------------------------|
| Meeting Type Required                  | Indicates the purpose of the meeting. The purpose for the meeting should correspond to the purpose set forth in the written notice of the IEP meeting. Options include:  • Interim IEP Initial IEP  • Initial IEP  • Initial IEP  • Annual IEP  • IEP Following 3-Yr Reevaluation  • Revision to IEP Dated  • Exit/Graduation  • IEP Revision Without A Meeting:  • Other:  Only one (1) meeting type can be selected. Certain types require additional information, such as selection in a dropdown or selecting a date field. | Learner Planning > Learning Plans > Nevada Fields > interimIEP, initialIEP, annualIEP, iepFollowing3YrReeval, revisionToIEP, exit, iepRevisionWithoutMeeting, other  EPlan.meetingReason1,SEPlan.meetingReason2, SEPlan.meetingReason3, SEPlan.meetingReason4, SEPlan.meetingReason5, SEPlan.meetingReason6, SEPlan.meetingReason7, SEPlan.meetingReason8 |
| Date of<br>Meeting<br>Required         | The date of the meeting.                                                                                                    | Learner Planning > Learning Plans > meetingDate  SEPlan.meetingDate                                                                                                    |
| Date of Last<br>IEP Meeting            | The date of the last annual IEP meeting. This date is pulled from the Date of Meeting field in the previous IEP, if applicable.                                                                                                    | N/A<br>SEPlan.otherDate                                                                                                    |
| IEP Services<br>will Begin<br>Required | The date the IEP services are going to begin. This is the plan start date.                                                                                                    | Learner Planning > Learning Plans > planStartDate  Plan.startDate                                                                                                    |

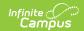

| Field Name                                | Description                                                                                                    | Ad Hoc/Location                                                               |
|-------------------------------------------|----------------------------------------------------------------------------------------------------|-------------------------------------------------------------------------------|
| Anticipated Duration of Services Required | The date which corresponds to the expected length of time this IEP will be in effect. This is the anticipated plan end date.  This field autopopulates to                                                                                                    | Learner Planning > Learning Plans > planEndDate  Plan.endDate                 |
|                                           | one year minus one day from the IEP Services Begin Date. When Exit/Graduation is selected as the Meeting Type, this date does not autopopulate. When Interim is selected as the Meeting Type, this field autopopulates to 30 calendars from the IEP Services Begin Date. |                                                                               |
| IEP Review Date Required                  | The date of the IEP review. This date must be projected no more than one year from the date of the IEP meeting.                                                                                                    | Learner Planning > Learning Plans > annualReviewDate  SEPlan.annualReviewDate |
| Eligibility Date Required                 | The eligibility date of the most recent eligibility determination. This date pulls from the Evaluation Date field on the Determination of Eligibility document, if applicable.                                                                                           | Learner Planning > Learning Plans > evalDate  SEPlan.evalDate                 |

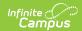

| Field Name                                    | Description                                                                                                    | Ad Hoc/Location                                                         |
|-----------------------------------------------|----------------------------------------------------------------------------------------------------|-------------------------------------------------------------------------|
| Anticipated 3-<br>Yr Reevaluation<br>Required | The anticipated date of the reevaluation 3 years from the most recent eligibility determination. This date is calculated based on the Evaluation Date field on the Determination of Eligibility document, if applicable. | Learner Planning > Learning Plans > threeEvalDate  SEPlan.threeEvalDate |
| Comments                                      | The Comment field is used to record any additional information related to the IEP, i.e. the meeting was conducted via phone, the parents could not attend etc. This field is limited to 650 characters.                  | N/A SEPlan.planComments                                                 |
| Interpreter<br>Needed                         | A checkbox indicating an interpreter is needed for the parent or student to participate in the IEP meeting.                                                                                                    | N/A SEPlan.ellCheck                                                     |
| Other<br>Accommodation<br>Needed              | A text field used to indicate any special arrangements needed for the parent or student to participate in the IEP meeting.                                                                                               | N/A SEPlan.priLanguageTest                                              |

# **Student Demographics**

The Student Demographics editor populates information about the student such as demographic data, address and school information. The Student Demographics editor displays in the Student/Parent Information section of the printed IEP.

Only the Assigned School Information section of this editor is editable. Clicking **Refresh Student Information** synchronizes information in the editor with the most recent information entered for the student from the Demographics, Households, Enrollments and School tools.

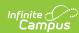

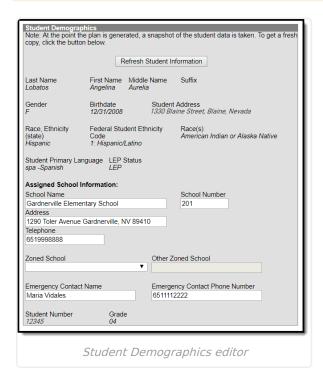

| Field Name  | Description                | Ad Hoc/Location                                                  |
|-------------|----------------------------|------------------------------------------------------------------|
| Last Name   | The student's last name.   | Census > People > Demographics > Last Name identity.lastName     |
| First Name  | The student's first name.  | Census > People > Demographics > First Name identity.firstName   |
| Middle Name | The student's middle name. | Census > People > Demographics > Middle Name identity.middleName |
| Suffix      | The student's suffix.      | Census > People > Demographics > Suffix Name identity.suffix     |
| Gender      | The student's gender.      | Census > People > Demographics > Gender identity.gender          |

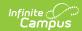

| Field Name                           | Description                                      | Ad Hoc/Location                                                                                                    |
|--------------------------------------|--------------------------------------------------|----------------------------------------------------------------------------------------------------|
| Birthdate                            | The student's birthdate.                         | Census > People > Demographics > Birth Date                                                                                              |
|                                      |                                                  | identity.birthDate                                                                                                    |
| Student<br>Address                   | The student's address.                           | Census > Households > Address Info  address.number; address.street; address.tag; address.prefix; address.dir; address.apt; address.city; |
|                                      |                                                  | address.state; address.zip                                                                                                    |
| Race,<br>Ethnicity<br>(state)        | The student's state designated race/ethnicity.   | Census > People > Demographics > Race/Ethnicity > Race/Ethnicity                                                                         |
|                                      |                                                  | identity.raceEthnicity                                                                                                    |
| Federal<br>Student<br>Ethnicity Code | The student's federal designated ethnicity code. | Census > People > Demographics > Race/Ethnicity > Federal Designation                                                                    |
| ,                                    |                                                  | identity.federalRaces                                                                                                    |
| Race(s)                              | The student's race(s).                           | Census > People > Demographics > Race/Ethnicity > Race(s)                                                                                |
|                                      |                                                  | identity.raceEthnicity1-5                                                                                                    |
| Student<br>Primary<br>Language       | The student's home primary language.             | Census > People > Demographics > First Language                                                                                          |
|                                      |                                                  | identity.homePrimaryLanguage                                                                                                    |
| LEP Status                           | The student's LEP status.                        | Student Information > Program Participation > English Learners (EL) > EL > Program Status                                                |
|                                      |                                                  | identity.learnerCategory                                                                                                    |
| School Name                          | The student's assigned school name.              | System Administration > Resources > School > School > School Detail > Name school.name                                                   |
| School                               | The number of the school.                        | System Administration > Resources >                                                                                                    |
| Number                               | THE HUITIDEL OF THE SCHOOL.                      | School > School Detail > State School Number                                                                                             |
|                                      |                                                  | school.number                                                                                                    |

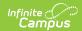

| Field Name                     | Description                                                                                                   | Ad Hoc/Location                                                                                                    |
|--------------------------------|----------------------------------------------------------------------------------------------------|----------------------------------------------------------------------------------------------------|
| Address                        | The address of the school.                                                                                    | System Administration > Resources > School > School > School Detail > Address  school.address; school.city; school.state; school.zip |
| Telephone                      | The telephone number of the school.                                                                           | System Administration > Resources > School > School > School Detail > Phone school.phone                                             |
| Zoned School                   | The zoned within which the school is zoned. If applicable, this defaults from the Household Zoned School tab. | N/A planstudent.zonedSchool                                                                                                    |
| Other Zoned<br>School          | This option is only available when Other is selected on the Zoned School field.                               | N/A planstudent.otherZonedSchool                                                                                                    |
| Emergency<br>Contact<br>Name   | A text field used to enter an emergency contact for the student.                                              | N/A                                                                                                    |
| Emergency<br>Contact<br>Number | A text field used to enter the phone number for an emergency contact for the student.                         | N/A                                                                                                    |
| Student<br>Number              | The student's ID number.                                                                                      | Student Information > General > Summary > Student Number identity.studentNumber                                                      |
| Grade                          | The student's grade.                                                                                          | Enrollments > Grade enrollment.grade                                                                                                 |

# **Parent/Guardian Information**

The Parent/Guardian Information editor populates based on the established student/guardian relationships created on the student's Relationships tool or indicated by the guardian checkbox on the Relationships tool. The editor includes Demographics information for the student's guardian. The Parent/Guardian Demographics editor displays in the Student/Parent Information section of the printed IEP.

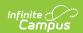

This editor is not editable. Clicking **Refresh Guardian Information** synchronizes information in the editor with the most recent information from the student's guardian's Demographics and Households tools.

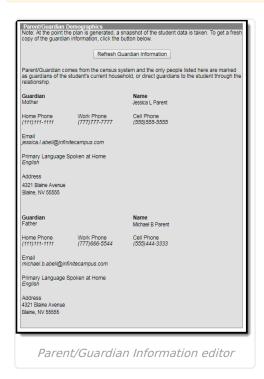

| Field Name | Description                                        | Ad Hoc/Location                                                                                                    |
|------------|----------------------------------------------------|----------------------------------------------------------------------------------------------------|
| Guardian   | The relationship between the student and guardian. | Census > People > Relationships > Relationships  planGuardian.relationship                                                                              |
| Name       | The full name of the guardian.                     | Census > People > Demographics > Last Name; First Name; Middle Name; Suffix identity.lastName; identity.firstName; identity.middleName; identity.suffix |
| Home Phone | The home phone number of the guardian.             | Census > People > Households > Household Phone & Address(es) > Phone  contact.homePhone                                                                 |

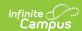

| Field Name                               | Description                                 | Ad Hoc/Location                                                                                                    |
|------------------------------------------|---------------------------------------------|----------------------------------------------------------------------------------------------------|
| Work Phone                               | The work phone number of the guardian.      | Census > People > Demographics > Personal Contact Information > Work Phone contact.workPhone                                                                           |
| Cell Phone                               | The cell phone number of the guardian.      | Census > People > Demographics > Personal Contact Information > Cell Phone contact.cellPhone                                                                           |
| Email                                    | The email address of the guardian.          | Census > People > Demographics > Personal Contact Information > Email contact.email                                                                                    |
| Primary<br>Language<br>Spoken at<br>Home | The language spoken at the guardian's home. | Census > People > Demographics > Person Information > Home Language identity.homePrimaryLanguage                                                                       |
| Address                                  | The address of the guardian's home.         | Census > Households > Address<br>Info  address.number; address.street; address.tag; address.prefix; address.dir; address.apt; address.city; address.state; address.zip |

# **Meeting Participants**

The Meeting Participants editor is used to record team meetings and participants for the student. The Meeting Participants editor displays in the IEP Participation section of the printed IEP.

The required roles of Parent/Guardian/Surrogate, LEA Representative, Special Education Teacher, and Regular Education Teacher must be entered before this editor can be saved, if the student is over the age of 14.

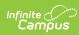

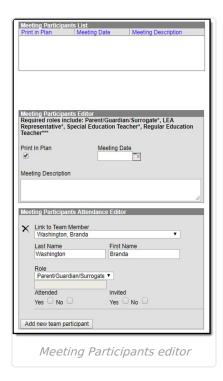

| Field Name                | Descriptions                                                                                                    | Database                              |  |  |
|---------------------------|----------------------------------------------------------------------------------------------------|---------------------------------------|--|--|
| Meeting Par               | ticipants Editor                                                                                                    |                                       |  |  |
| Print In<br>Plan          | This checkbox is used to mark if this information should print in the student's plan. This is marked by default. Only one team meeting can be marked as Print in Plan = Yes.                                  | SEPTeamMeeting.iepMeeting             |  |  |
| Meeting<br>Date           | The day of the team meeting.                                                                                                    | SEPTeamMeeting.meetingDate            |  |  |
| Meeting<br>Description    | Any information regarding the meeting can be entered into the Meeting Description text box.                                                                                                    | SEPTeamMeeting.comments               |  |  |
| <b>Meeting Par</b>        | Meeting Participants Attendance Editor                                                                                                    |                                       |  |  |
| Link to<br>Team<br>Member | Any team member linked to the student's Team Members tab displays in the Link to Team Member dropdown. See the Team Members document for information on how to enter individual's information into this tool. | SEPTeamMeetingAttendanceAlt.teamID    |  |  |
| Last Name                 | The team member's last name.                                                                                                    | SEPTeamMeetingAttendanceAlt.lastName  |  |  |
| First Name                | The team member's first name.                                                                                                    | SEPTeamMeetingAttendanceAlt.firstName |  |  |

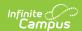

| Field Name                     | Descriptions                                                                                                    | Database                             |
|--------------------------------|----------------------------------------------------------------------------------------------------|--------------------------------------|
| Role                           | The role of this team member.  Values in this dropdown are based on a locked list of roles in the Attribute/Dictionary.  The required roles of Parent/Guardian/Surrogate, LEA Representative, Special Education Teacher, and Regular Education Teacher must be entered before this editor can be saved. If the Title field on the Team Member tab matches the name? the role defaults in this editor. | SEPTeamMeetingAttendanceAlt.title    |
| Role (blank<br>field)          | The role of the team member (manually entered). This text field is only available if one of the three "Other" options is selected in the Role dropdown.                                                                                                    | SEPTeamMeetingAttendanceAlt.varChar1 |
| Attended                       | Indicates the person was present at<br>the meeting. This determines which<br>participants print on the plan.                                                                                                    | SEPTeamMeetingAttendanceAlt.check4   |
| Invited                        | Indicates the person was invited to the meeting.                                                                                                    | SEPTeamMeetingAttendanceAlt.check5   |
| Add new<br>team<br>participant | This button is used to enter additional team members' information into this editor.                                                                                                    | N/A                                  |

# **Procedural Safeguards**

The Procedural Safeguards editor records required engagement of parents and notification of the transfer of rights to the student at the age of 18. The checkboxes are used to indicate whether the student has been informed of the transfer of rights that will occur at age 18. The Procedural Safeguards editor displays in the Procedural Safeguards section of the printed IEP.

**Note**: The first checkbox must be marked in order to Lock the plan.

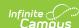

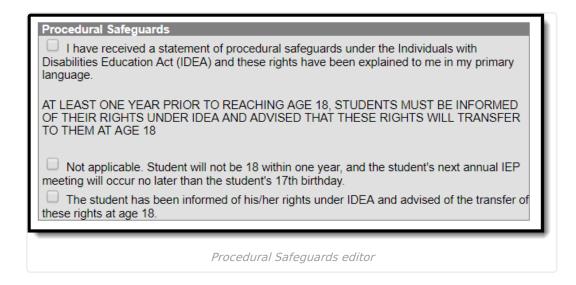

### **Present Levels (PLAAFP)**

The Present Levels (PLAAFP) editor includes the student's present levels of academic achievement and functional performance, including the assessment conducted to determine level, resulting skills determined, and needs identified. The Present Levels (PLAAFP) editor displays on the Present Levels of Academic Achievement and Functional Performance section of the printed IEP.

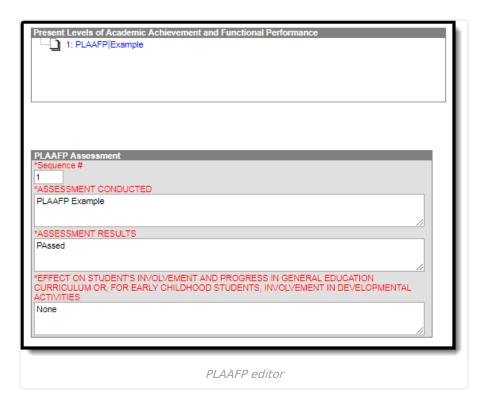

| Field Name | Description | Database |
|------------|-------------|----------|
|------------|-------------|----------|

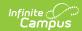

| Field Name                                                                 | Description                                                                                                    | Database                              |
|----------------------------------------------------------------------------|----------------------------------------------------------------------------------------------------|---------------------------------------|
| Sequence # Required                                                        | The sequence in which the PLAAFP records display in the editor and on the printed version of the IEP.                                                                                                    | PlanGoalPLAAFP.seq                    |
| Assessment<br>Conducted<br>Required                                        | The name of the assessment that provided pertinent information for the development of the IEP. This could include formal or informal methods, classroom observations, student work samples, teacher-created or other achievement tests, recent evaluations, behavior rating scales, performance data from regular education teachers, parental input, etc. | PlanGoalPLAAFP.need                   |
| Assessment Results Required                                                | The results of the assessment corresponding to the assessment conducted.                                                                                                    | PlanGoalPLAAFP.testResults            |
| Effect on student's involvement and progress in general education Required | A text field used to describe the effect of the assessment results on the student's involvement and progress in general education curriculum. For early childhood students, this field is used to describe the impact of the assessment results on the involvement in student's developmental activities.                                                  | PlanGoalPLAAFP.educationalPerformance |

# Strengths, Concerns, Interests, and Preferences

The Strengths, Concerns, Interests, and Preferences editor records observed student strengths, the parents' educational concerns, the student's preferences and interests, and how these preferences and interest were considered. The Strengths, Concerns, Interests, and Preferences editor displays on the Strengths, Concerns, Interests, and Preferences section of the printed IEP.

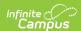

| Strengths, Concerns, Interests, and Preferences *STATEMENT OF STUDENT STRENGTHS:                   |
|----------------------------------------------------------------------------------------------------|
| STATEMENT OF STODENT STRENGTHS.                                                                    |
|                                                                                                    |
|                                                                                                    |
| *STATEMENT OF PARENT EDUCATIONAL CONCERNS:                                                         |
|                                                                                                    |
|                                                                                                    |
| *STATEMENT OF STUDENT'S PREFERENCES AND INTERESTS:                                                 |
| (required if transition services will be discussed, beginning at age 14 or younger if appropriate) |
|                                                                                                    |
|                                                                                                    |
| If student was not in attendance, describe the steps taken to ensure that the student's            |
| preferences and interests were considered                                                          |
|                                                                                                    |
|                                                                                                    |
|                                                                                                    |
| Strengths, Concerns, Interests, and Preferences editor                                             |

| Field Name                                                  | Description                                                                                                    | Database                      |
|-------------------------------------------------------------|----------------------------------------------------------------------------------------------------|-------------------------------|
| Statement of Student<br>Strengths<br>Required               | A text box used to describe the student's strengths to capture information that can be utilized in developing goals and objectives. | SEPPlanning.studentStrengths  |
| Statement of Parent<br>Educational Concerns<br>Required     | A text box used to describe the parent's concerns regarding the student's education.                                                | SEPPlanning.parentConcerns    |
| Statement of Student's Preferences and Interests * Required | A text box used to describe the student's preferences and interests if transition services are discussed.                           | SEPPlanning.studentPreference |
|                                                             | * If the student is 14 years of age or older within the dates of the current plan, this field is required.                          |                               |

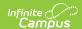

| Field Name                                                                                                    | Description                                                                                                    | Database           |
|----------------------------------------------------------------------------------------------------|----------------------------------------------------------------------------------------------------|--------------------|
| If student was not in attendance, describe the steps taken to ensure that the student's preferences and interests were considered | A text box used to describe the steps taken to ensure that the student's preferences and interests were considered at the meeting. | SEPPlanning.method |

## **Special Factors**

The Special Factors editor identifies possible concerns that may interfere with the student's learning, such as behavior issues, limited English proficiency, visual or communication impairments or assistive technology. The Special Factors editor displays in the Considerations of Special Factors section of the printed IEP.

Users must answer each question in order to save the editor.

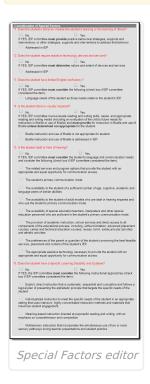

| Question (Y/N)                                                                          | Database                      |
|-----------------------------------------------------------------------------------------|-------------------------------|
| 1. Does the student's behavior impede the student's learning or the learning of others? | SEPSpecialFactors.posBehavior |

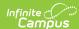

| Question (Y/N)                                                         | Database                        |
|------------------------------------------------------------------------|---------------------------------|
| 2. Does the student require assistive technology devices and services? | SEPSpecialFactors.assistTech    |
| 3. Does the student have limited English proficiency?                  | SEPSpecialFactors.languageCheck |
| 4. Is the student blind or visually impaired?                          | SEPSpecialFactors.brailleCheck  |
| 5. Is the student deaf or hard of hearing?                             | SEPSpecialFactors.deafCheck     |
| 6. Does the student have a Specific Learning Disability and Dyslexia?  | SEPSpecialFactors.special       |

### **Transition**

The Transition editor describes the type of diploma the student will receive upon completion of school, the student's vision for their future, the Course of Study designed to encourage this transition, and the post-secondary goals identified for the student's future. The Transition editor displays on the Transition section of the printed IEP.

This editor is only available with the NV IEP With Transition plan.

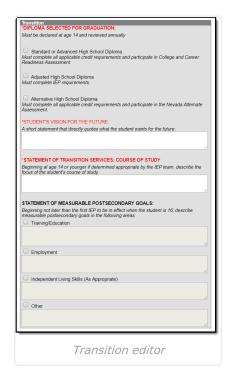

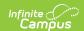

| Field Name                                                 | Description                                                                                                    | Database                                                                                                    |
|------------------------------------------------------------|----------------------------------------------------------------------------------------------------|----------------------------------------------------------------------------------------------------|
| Diploma Selected for Graduation Required                   | A checkbox used to reflect the IEP team's decision regarding the appropriate diploma option for the student. Options include either the Standard or Advanced High School Diploma, Adjusted High School Diploma, or Alternate High School Diploma. | SEPTransitionNeeds.gradType                                                                                                    |
| Student's Vision for Future Required                       | A text box used to describe the student's vision for the future.                                                                                                    | SEPTransitionNeeds.comments                                                                                                    |
| Statement of Transition Services: Course of Study Required | A text box used to describe the anticipated course of study the student will be pursuing that will promote movement to postsecondary goals.                                                                                                    | SEPTransitionNeeds.courseStudy1                                                                                                    |
| Statement of<br>Measurable<br>Postsecondary<br>Goals       | A series of text boxes used to describe the student's postsecondary goals related to the following areas:  • Training/Education  • Employment  • Independent Living Skills (As Appropriate)  • Other                                              | SEPTransitionNeeds.trainingCheck, SEPTransitionNeeds.trainingPlanning, SEPTransitionNeeds.employmentCheck, SEPTransitionNeeds.employmentPlanning, SEPTransitionNeeds.livingCheck, SEPTransitionNeeds.livingPlanning, SEPTransitionNeeds.educationCheck, SEPTransitionNeeds.educationPlanning |

### **Transition Services**

The Transition Services editor describes the services provided to the student to achieve the transition goals identified in the previous editor. The Transition editor displays on the Transition section of the printed IEP.

This editor is only available with the NV IEP With Transition plan.

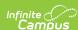

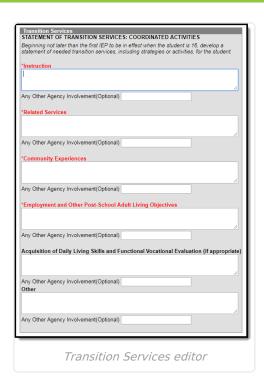

The Any Other Agency Involvement (Optional) field associated with the text field is used to describe any additional agencies involved.

| Field Name                     | Description                                                                                                    | Database                                  |
|--------------------------------|----------------------------------------------------------------------------------------------------|-------------------------------------------|
| Instruction<br>Required        | A text box used to describe the use of formal techniques used to teach to the student.                                                                  | SEPTransitionServices.instructionText     |
| Related<br>Service<br>Required | A text box used to describe the related services necessary to assist the student to benefit from specially designed instruction.                        | SEPTransitionServices.relatedServicesText |
| Community Experiences Required | A text field used to describe<br>the community experiences<br>provided outside of the<br>school that impact the<br>student's education and<br>progress. | SEPTransitionServices.commExperiencesText |

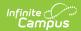

| Field Name                                                                               | Description                                                                                                    | Database                                 |
|------------------------------------------------------------------------------------------|----------------------------------------------------------------------------------------------------|------------------------------------------|
| Employment and Other Post-School Adult Living Objectives Required                        | A text box used to describe<br>the employment and other<br>post-school adult living<br>objectives and services that<br>lead to a career or job for<br>the student.                   | SEPTransitionServices.employmentObjText  |
| Acquisition of Daily Living Skills and Functional Vocational Evaluation (if appropriate) | A text box used to describe activities adults do every day and the assessment process that provides information about job or career interests, aptitudes and skills for the student. | SEPTransitionServices.vocationalEvalText |
| Other                                                                                    | A text box used to add any other agency involvement with the student.                                                                                                    | SEPTransitionServices.otherText          |

# **Goals and Objectives**

The Goals and Objectives editor describes annual goals set for the student as well as how that goal will be measured and whether the goal relates to an existing post-secondary goal or an Extended School Year program. The Goals and Objectives editor displays on the IEP Goals, Including Academic and Functional Goals, and Benchmarks or Short-Term Objectives section of the printed IEP.

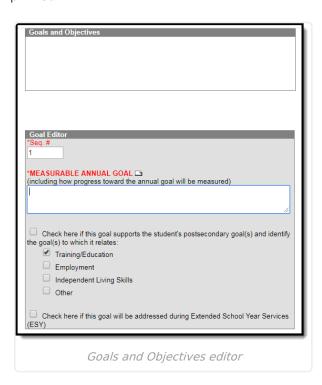

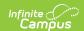

| Field Name                                                                                                | Description                                                                                                    | Database        |
|----------------------------------------------------------------------------------------------------|----------------------------------------------------------------------------------------------------|-----------------|
| Sequence<br>Required                                                                                      | The sequence in which the goals will display in the goals and objectives editor and the printed IEP.                                                                                                    | PlanGoal.seq    |
| Measurable<br>Annual Goal<br>Required                                                                     | A text field used to describe the student's measurable annual goals and how progress toward the annual goal will be measured. Template Banks (the white paper icon) can be used to prepopulate this field with goals established in System Administration.   | PlanGoal.goal   |
| Check here if<br>this goal<br>supports the<br>student's<br>postsecondary<br>goal(s)                       | This checkbox is used to designate that the goal related to one of the student's postsecondary goals. The second set of checkboxes is used to specify to which area, Training/Education, Employment, Independent Living Skills, or Other, the goal pertains. | PlanGoal.check1 |
| Check here if<br>this goal will<br>be addressed<br>during<br>Extended<br>School Year<br>Services<br>(ESY) | This checkbox is used to designate that the goal will be addressed during the Extended School Year Services (ESY).                                                                                                    | PlanGoal.check6 |

Each goal added must include either a benchmark or short term objective(s). Objectives can be added after a goal is saved, and then by clicking **New Plan Objective** in the action bar.

### **Objectives**

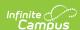

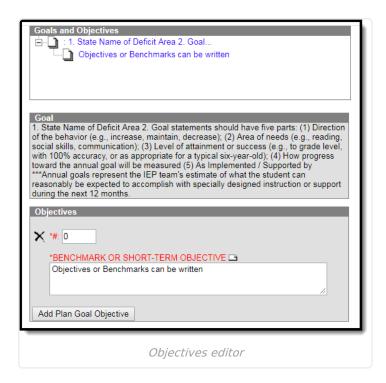

| Field Name                                              | Description                                                                                                    | Database                    |
|---------------------------------------------------------|----------------------------------------------------------------------------------------------------|-----------------------------|
| Sequence<br>Required                                    | The sequence in which the objective will display in the goals and objectives editor and the printed IEP.          | PlanGoalObjective.seq       |
| Benchmark<br>or Short-<br>Term<br>Objective<br>Required | A benchmark or short-term objective is used to gauge the student is progressing toward achieving the annual goal. | PlanGoalObjective.objective |

## **Method for Reporting Progress**

The Method for Reporting Progress editor describes the document(s) that will be used to report student progress and how often that document will be produced. The Method for Reporting Progress editor displays on the Method for Reporting Progress section of the printed IEP.

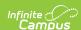

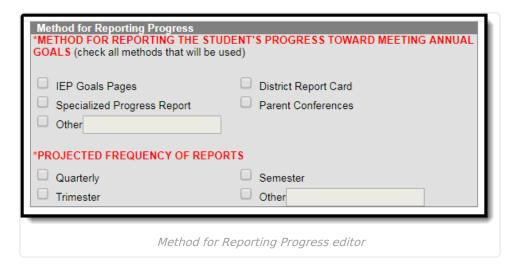

| Field Name                                                                                            | Description                                                                                                    | Database                                                                                                    |
|----------------------------------------------------------------------------------------------------|----------------------------------------------------------------------------------------------------|----------------------------------------------------------------------------------------------------|
| Method for<br>Reporting<br>the Student's<br>Progress<br>Toward<br>Meeting<br>Annual Goals<br>Required | This section is used to mark all the options used to report the student's progress toward meeting their annual goals to the student's parents. All options that apply should be marked. Options include:  • IEP Goals Pages  • District Report Card  • Specialized Progress Report  • Parent Conferences  • Other | SEPReportingProgress.iepCheck, SEPReportingProgress.reportCardCheck, SEPReportingProgress.specialCheck, SEPReportingProgress.conferenceCheck, SEPReportingProgress.otherCheck |
| Projected Frequency of Reports Required                                                               | This section is used to mark how frequently reports will be made in measuring the student's progress towards their annual goals.  Options include:  • Quarterly • Semester • Trimester • Other                                                                                                    | SEPReportingProgress.frequencyCheck                                                                                                    |

# **Specially Designed Instruction**

The Specially Designed Instruction editor lists services provided to the student in a Special Education setting. The Specially Designed Instruction editor displays on the Special Education Services section of the printed IEP.

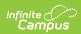

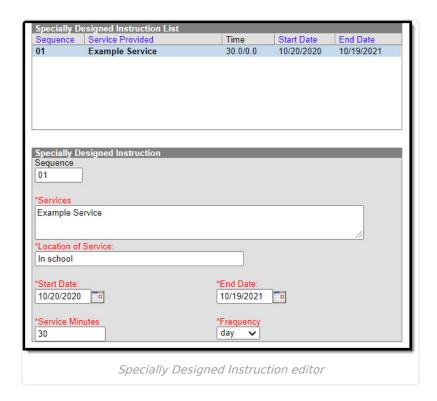

| Field<br>Name                      | Description                                                                                                    | Database                                                       |
|------------------------------------|----------------------------------------------------------------------------------------------------|----------------------------------------------------------------|
| Sequence                           | The sort order in which the Services display both in the UI and on the print format.                                                       | N/A                                                            |
| Services<br>Required               | A text field used to describe the special ed services being provided to the student in the areas for which annual goals have been written. | PlanServiceProvided.serviceID, PlanServiceProvided.serviceName |
| Location<br>of Service<br>Required | A text field used to describe the location where the student will receive services.                                                        | PlanServiceProvided.locationSPED                               |
| Start Date Required                | The start date of the service.                                                                                                    | PlanServiceProvided.startDate                                  |
| End Date<br>Required               | The end date of the service.                                                                                                    | PlanServiceProvided.endDate                                    |
| Service<br>Minutes<br>Required     | The number of service minutes that corresponds with the frequency of the services that will be provided.                                   | PlanServiceProvided.serviceDirect                              |
| Frequency<br>Required              | The frequency of service to be provided for the student.                                                                                   | PlanServiceProvided.serviceFreqPeriod                          |

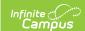

# **Supplementary Aids and Services**

The Supplementary Aids and Services editor lists the accommodations and modifications made to assist the student in participating in regular education. The Supplementary Aids and Services editor displays on the Supplementary Aids and Services area on the printed IEP.

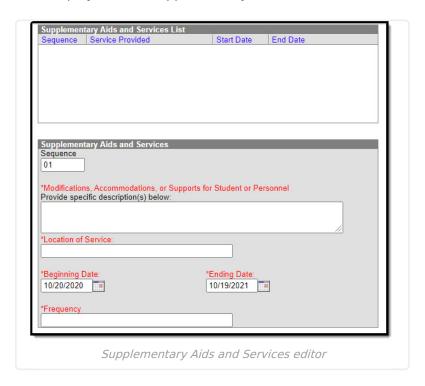

| Field Name                                                                   | Description                                                                                                    | Database                                                       |
|------------------------------------------------------------------------------|----------------------------------------------------------------------------------------------------|----------------------------------------------------------------|
| Sequence                                                                     | The sort order in which<br>the Supplemental Aids<br>display both in the UI<br>and on the print format.                   | N/A                                                            |
| Modifications, Accommodations, or Supports for Student or Personnel Required | A text field used to describe the modifications, accommodations, or supports being provided to the student or personnel. | PlanServiceProvided.serviceID, PlanServiceProvided.serviceName |
| Location of<br>Services<br>Required                                          | A text filed used to describe the location where the services will be provided.                                          | PlanServiceProvided.locationSPED                               |

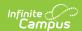

| Field Name                     | Description                                                                                                    | Database                                     |
|--------------------------------|----------------------------------------------------------------------------------------------------|----------------------------------------------|
| <b>Beginning Date</b> Required | The start date of the services. This field autopopulates from the initial IEP date field Education Plan editor, but it can be modified as needed.   | PlanServiceProvided.startDate                |
| Ending Date Required           | The end date of the services. This field autopopulates from the IEP termination date field Education Plan editor, but it can be modified as needed. | PlanServiceProvided.endDate                  |
| Frequency<br>Required          | A text filed used to describe the frequency of the service.                                                                                         | PlanServiceProvided.serviceDeliveryStatement |

# **Related Services**

The Related Services editor lists developmental, corrective or other supportive services required to assist the student with a disability. The Related Services editor displays on the Related Services area of the printed IEP.

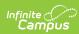

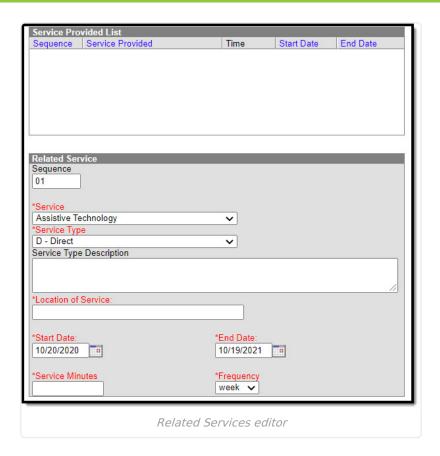

Service options are based on a hard-coded list but additional options can be added in the Services tool.

| Field Name                         | Description                                                                             | Database                                                       |
|------------------------------------|-----------------------------------------------------------------------------------------|----------------------------------------------------------------|
| Sequence                           | The sort order in which the Services display both in the UI and on the print format.    | N/A                                                            |
| <b>Service</b> <i>Required</i>     | A dropdown used to select the related special ed service being provided to the student. | PlanServiceProvided.serviceID, PlanServiceProvided.serviceName |
| Service<br>Type<br>Required        | A dropdown used to select the type of service being provided to the student.            | PlanServiceProvided.model                                      |
| Service<br>Type<br>Description     | A text field used to provide additional details concerning the service type selected.   | PlanServiceProvided.comments                                   |
| Location of<br>Service<br>Required | A text field used to describe the location where the student will receive services.     | PlanServiceProvided.locationSPED                               |

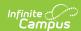

| Field Name                     | Description                                                                                                    | Database                              |
|--------------------------------|----------------------------------------------------------------------------------------------------|---------------------------------------|
| Start Date Required            | The start date of the service. This field auto-populates from the initial IEP date field Education Plan editor, but it can be modified as needed.   | PlanServiceProvided.startDate         |
| End Date Required              | The end date of the service. This field auto-populates from the IEP termination date field Education Plan editor, but it can be modified as needed. | PlanServiceProvided.endDate           |
| Service<br>Minutes<br>Required | The number of service minutes that correspond with the frequency of the services that will be provided.                                             | PlanServiceProvided.serviceDirect     |
| Frequency<br>Required          | The frequency of service to be provided for the student.                                                                                            | PlanServiceProvided.serviceFreqPeriod |

### Statewide and/or District-wide Assessments

The Statewide and/or District-wide Assessments editor records student participation in assessments and whether accommodations are provided. The Statewide and/or District-wide Assessments editor displays on the Participation in Statewide and/or District-Wide Assessments section of the printed IEP.

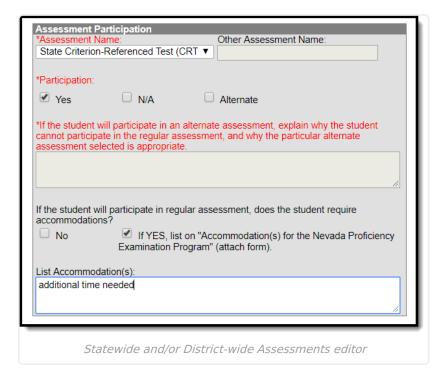

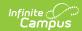

| Field Name                                                                                                    | Description                                                                                                    | Database                               |
|----------------------------------------------------------------------------------------------------|----------------------------------------------------------------------------------------------------|----------------------------------------|
| Assessment Name Required                                                                                                    | A dropdown used to select the name of the assessment.                                                                                                    | SEPTestAccommodationList.testName      |
| Other Assessment<br>Name                                                                                                    | The name of the assessment. This option is only available when "Other" is selected in the Assessment Name dropdown.                                                                            | SEPTestAccommodationList.otherTestName |
| Participation Required                                                                                                    | Indicates how the student will participate in the assessment.                                                                                                    | SEPTestAccommodationList.alternate     |
| If the student will participate in an alternate assessment, explain why the student cannot participate in the regular assessment, and why the particular alternate assessment selected is appropriate.  Required if "Alternate" is selected | If the Participation is marked as Alternate, this field is used to describe why the student cannot participate in the regular assessment and why the alternate is appropriate for the student. | SEPTestAccommodationList.appropriate   |
| If the student will participate in regular assessment, does the student require accommodations?                                                                                                    | If the Participation is<br>marked as Yes, this<br>field indicates if the<br>student requires test<br>accommodations.                                                                           | SEPTestAccommodationList.appropriate   |

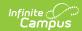

| Field Name                                                                                                    | Description                                                            | Database                                |
|----------------------------------------------------------------------------------------------------|------------------------------------------------------------------------|-----------------------------------------|
| List<br>Accommodation(s)                                                                                                    | If the student does require test accommodations,                       | SEPTestAccommodationList.accommodations |
| Required if Yes is selected for the question, "If the student will participate in regular assessment, does the student require accommodations?" | this field is used to describe the accommodation(s) the student needs. |                                         |

### **CRT Alternate Assessment**

The CRT Alternate Assessment editor is only available and only needs to be filled out when Alternate is selected as the Participation option on the Assessment editor (previous editor). The CRT Alternate Assessment editor displays on the State Criterion-Referenced (CRT) Alternate Assessment section of the printed IEP.

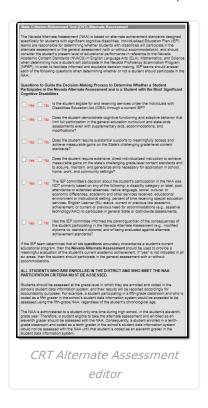

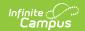

| Question                                                                                                    | Database                         |
|----------------------------------------------------------------------------------------------------|----------------------------------|
| Is the student eligible for and receiving services under the Individuals with Disabilities Education Act (IDEA) through a current IEP?                                                                                                    | SEPTestAccommodationsZZ.tinyInt2 |
| Does the student demonstrate cognitive functioning and adaptive behavior that limit full participation in the general education curriculum and state-wide assessments even with supplementary aids, accommodations, and modifications?                                                                                                    | SEPTestAccommodationsZZ.tinyInt3 |
| Does the student require substantial supports to meaningfully access and achieve measurable gains on the State's challenging grade-level content standards?                                                                                                    | SEPTestAccommodationsZZ.tinyInt4 |
| Does the student require extensive, direct individualized instruction to achieve measurable gains on the state's challenging grade-level content standards and to acquire, maintain, and generalize skills necessary for application in school, home, work, and community settings?                                                                                                    | SEPTestAccommodationsZZ.tinyInt5 |
| The IEP committee's decision about the student's participation in the NAA was NOT primarily based on any of the following: a disability category or label, poor attendance or extended absences, native language, social, cultural, or economic differences, academic and other services received, educational environment or instructional setting, percent of time receiving special education services, English Learner (EL) status, current or previous low academic achievement, or current or previous need for accommodations (e.g., assistive technology/AAC) to participate in general State or districtwide assessments. | SEPTestAccommodationsZZ.tinyInt6 |
| Has the IEP committee informed the parent/guardian of the consequences of the student participating in the Nevada Alternate Assessment (e.g., modified diploma vs. standard diploma) and of being evaluated against alternate achievement standards?                                                                                                    | N/A                              |

### **Extended School Year Services**

The Extended School Year Services editor indicates if the student requires services beyond the

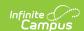

standard school time, such as beyond school hours or during breaks. The Extended School Year Services editor displays on the Extended School Year Services section of the printed IEP.

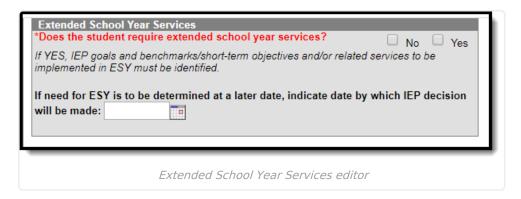

#### ▶ Click here to expand...

| Field Name                                                                                                    | Description                                                                                                    | Database                     |
|----------------------------------------------------------------------------------------------------|----------------------------------------------------------------------------------------------------|------------------------------|
| Does the student require extended school year services?  Required                                                  | Indicates if the student needs extended school year services.                                                       | SEPExtendedYear.extendedYear |
| If need for ESY is to<br>be determined at a<br>later date, indicate<br>date by which IEP<br>decision will be made: | The date the decision to determine the student's need for extended school year services will be made in the future. | SEPExtendedYear.date         |

### **Placement**

The Placement editor describes the placement setting chosen for the student and justification of that placement. The Placement editor displays on the Placement section of the printed IEP.

A maximum of three placement records can be saved.

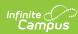

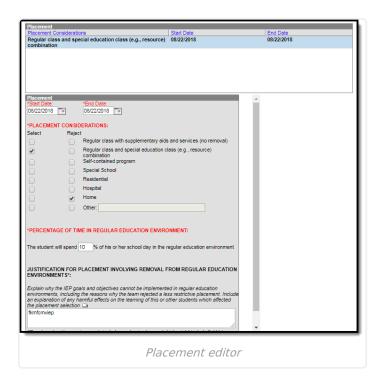

| Field Name                              | Description                                                                                                    | Database                                                                                                    |
|-----------------------------------------|----------------------------------------------------------------------------------------------------|----------------------------------------------------------------------------------------------------|
| Start Date Required                     | The beginning date of the placement. Placement dates cannot overlap and must be within the plan dates.                                                                                                    | SEPGenericForm.smallDate1                                                                                                    |
| End Date<br>Required                    | The last date of the placement. Placement dates cannot overlap and must be within the plan dates.                                                                                                    | SEPGenericForm.smallDate2                                                                                                    |
| Placement<br>Considerations<br>Required | Indicates the placement considerations made by the IEP team for the student. Options include:  • Regular class with supplementary aids and services (no removal)  • Regular class and special education class (e.g., resource) combination  • Self-contained program  • Special School • Residential • Hospital • Home • Other | SEPGenericForm.tinyint1, SEPGenericForm.tinyint2, SEPGenericForm.tinyint3, SEPGenericForm.tinyint4, SEPGenericForm.tinyint5, SEPGenericForm.tinyint6, SEPGenericForm.tinyint7, SEPGenericForm.tinyint8 |

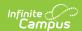

| Field Name                                                                                                    | Description                                                                                                    | Database              |
|----------------------------------------------------------------------------------------------------|----------------------------------------------------------------------------------------------------|-----------------------|
| Percentage of Time in<br>Regular Education<br>Environment<br>Required                                                         | The average percent of time the student spends in a regular education environment.                                              | SEPGenericForm.vcMax2 |
| Justification for Placement Involving Removal from Regular Education Environments Required if the Percentage is less than 100 | A text field used to describe the justification for the student's placement and removal from a regular educational environment. | SEPGenericForm.vcMax3 |

# **IEP Implementation**

The IEP Implementation editor records parent acceptance of the special education participation plan. The IEP Implementation editor displays on the IEP Implementation section of the printed IEP.

**Note:** Either the first or second checkbox must be marked in order to Lock the plan.

| IEP Implementation                                                                                                    |
|----------------------------------------------------------------------------------------------------|
|                                                                                                    |
| As the parent, I disagree with all or part of this IEP. I understand that the school district must provide me with written notice of any intent to implement this IEP. If I wish to prevent the implementation of this IEP, I must submit a written request for a due process hearing to the local school district superintendent.  A copy of this IEP was provided to the student's parent on: |
| IEP Implementation editor                                                                                                    |

## **Enrollment Status**

The Enrollment Status editor stores basic information about the student's participation in special education, including disability, status, and setting. The Enrollment Status editor displays on the Eligibility Category section of the printed IEP.

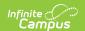

This editor must be saved before locking the plan.

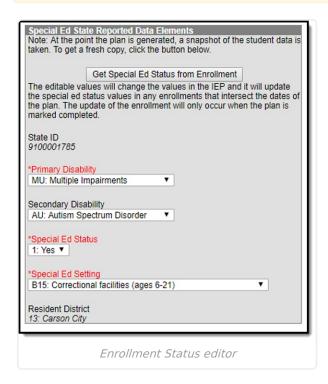

| Field<br>Name                     | Description                                                                                  | Database                                            |
|-----------------------------------|----------------------------------------------------------------------------------------------|-----------------------------------------------------|
| State ID                          | The student's state ID. This field is pulled from the Enrollment tab and cannot be modified. | PlanState.stateID                                   |
| Primary<br>Disability<br>Required | The student's primary disability.                                                            | PlanState.disability1, PlanState.disability1Name    |
| Secondary<br>Disability           | The student's secondary disability.                                                          | PlanState.disability2,<br>PlanState.disability2Name |

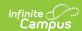

| Field<br>Name                     | Description                                                                                                    | Database                                                            |
|-----------------------------------|----------------------------------------------------------------------------------------------------|---------------------------------------------------------------------|
| Special Ed<br>Status<br>Required  | The student's special ed status.  Options display in this dropdown based on the age and enrollment of the student:  • If the student is between the ages of 3-5 by October 1 AND enrolled with a grade of PK, only the 'E' codes display in the drop down.  • If the student is between the ages of 5-21 by October 1 AND enrolled with a grade of K or greater, only the 'B' codes display in the drop down.  • If the student does not fit into either of those two categories, all codes display. | PlanState.specialEdStatus, PlanState.specialEdStatusString          |
| Special Ed<br>Setting<br>Required | The student's special ed educational environment.                                                                                                    | PlanState.specialEdSetting,<br>PlanState.specialEdSettingSgtring    |
| Resident<br>District              | The student's district of residence. This field is pulled from the Enrollment tab and cannot be modified.                                                                                                    | PlanState.residentDistrictNumber,<br>PlanState.residentDistrictName |

### **Medicaid Consent**

The Medicaid Consent editor is used to document the parent/guardian's consent for the district to disclose the student's information in regards to seeking Medicaid funding. The Medicaid Consent editor prints in the Consent for Release of Information and Medicaid Reimbursement section of the printed plan.

This page is not considered part of the IEP and will not include a page number upon printing. When the **Print in Plan** checkbox is marked, this editor displays on the printed document AND either the Yes or No checkbox must be marked in order to Lock the plan.

When **Print in Plan** is not marked, this editor does not display on the printed document.

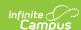

| Medicaid Consent Please review the statements below and select your option by checking the appropriate box.                                                                                                    |
|----------------------------------------------------------------------------------------------------|
| Print in Plan                                                                                                    |
| Yes. As the parent/guardian of the student named above, I give my consent to the District to<br>gisclose information from my child's education records to DHCFP only as necessary to allow the<br>District to seek Medicaid funds to help cover the costs of the school health services provided to<br>my child.                            |
| understand that my consent will remain in effect until I withdraw it, and that I may withdraw my consent at any time by notifying the District. If I withdraw my consent, the District will continue to provide school health services to my child at no cost to me, the parent/guardian.                                                   |
| No. As the parent/guardian of the student named above, I do not give my consent to the District to disclose information from my child's education records to DHCFP.  understand that if I do not give my consent, the District will continue to provide necessary school health services to my child at no cost to me, the parent/guardian. |
| vario.                                                                                                    |
| Name of parent/guardian)                                                                                                    |
| Signature:                                                                                                    |
| Date:                                                                                                    |
| Medicaid Consent editor                                                                                                    |

| Field<br>Name    | Description                                                                   | Ad hoc                                                                              |
|------------------|-------------------------------------------------------------------------------|-------------------------------------------------------------------------------------|
| Print in<br>Plan | This checkbox will print this editor in the plan.<br>The default is unmarked. | N/A                                                                                 |
| Yes/No           | The Yes/No checkboxes are used to indicate the parent/guardian's consent.     | Learner Planning > Learning Plans > Nevada Medicaid Consent > parentGuardianConsent |
| Name             | The name of the parent/guardian.                                              | Learner Planning > Learning Plans > Nevada Medicaid Consent > name                  |
| Signature        | The signature of the parent/guardian.                                         | N/A                                                                                 |
| Date             | The date the parent/guardian consented.                                       | Learner Planning > Learning Plans > Nevada Medicaid Consent > date                  |

# **Print the IEP**

Click the **Print** button on the Documents tab to generate a PDF of the student's education plan.

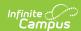

| STUDENT/PARENT INFORMATION   Student   Lobatos, Angelina Aurelia   Sex   F                                                                     | ELIGIBILITY CATEGORY  Autism Spectrum Disorder  Deal/Pillin  Developmental Delay  Emotional Disturbance  Heath Impairment  Hearing Impairment/Deaf Intellectual Disability  Multiple Impairments  Orthopedic Impairment  Specific Learning Disability  Specific Learning Disability  Specific Inaguage Impairment  Traumatic Brain Injury  Visual Impairment/Blin  ELIGIBILITY DATE  10/10/2016  ANTICIPATED  3-YR REEVALUATION | MEETING INFORMATION DATE OF MEETING DATE OF LAST IEP MEETING   Interim EP   Intrial IEP   Annual IEP   IP Feellowing 3-Vr Reevaluation   Revision To IEP Dated:   IP Revision Wildout A Meeting: At the reguent   Purest   School District   Other:   IEP SERVICES WILL BEGIN 12/26/2018 DURATION OF SERVICES   IEP REVIEW DATE 12/26/2018 COMMENTS |
|----------------------------------------------------------------------------------------------------|----------------------------------------------------------------------------------------------------|----------------------------------------------------------------------------------------------------|
| Optional: Cell 6517778888 Email Primary Language Spoken at Home spa - Spanish Current School 201 : Gardnerville Elementary School Zoned School |                                                                                                    |                                                                                                    |

### **Previous Versions**

Individual Education Plan (Nevada) [.2223 - .2231]